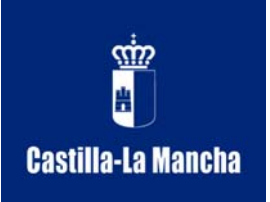

**Consejería de Educación y Ciencia C.P.M. "Tomás de Torrejón y Velasco"**  C/ Zapateros, 25 CP: 02.005 Albacete Tfno.: 967523340 FAX: 967212006 e-mail: 02004616.cm@edu.jccm.es http://www.jccm.es/edu/cm/torrejon\_y\_velasco/

## **Instrucciones para utilizar el Video-Proyector con el ordenador portátil (Toshiba)**

**I. Subir el diferencial "Proyector"** del cuadro de luces que se encuentra en la pared.

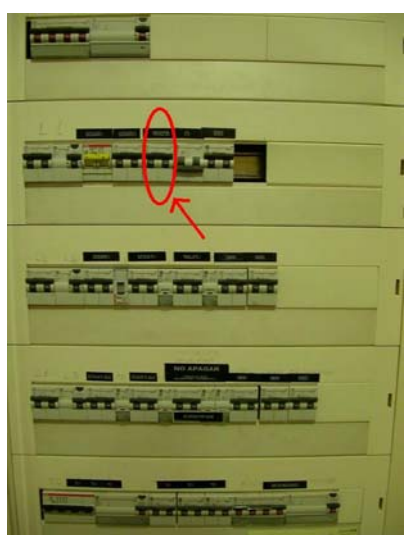

**II.** Con el mando a distancia **encender** el proyector.

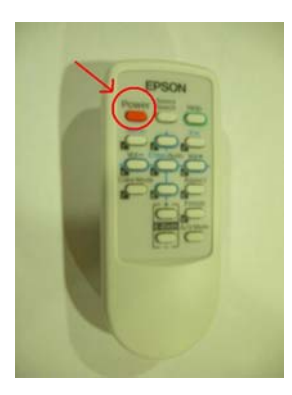

- 
- **III. Conectar los cables** de monitor y de audio al ordenador.

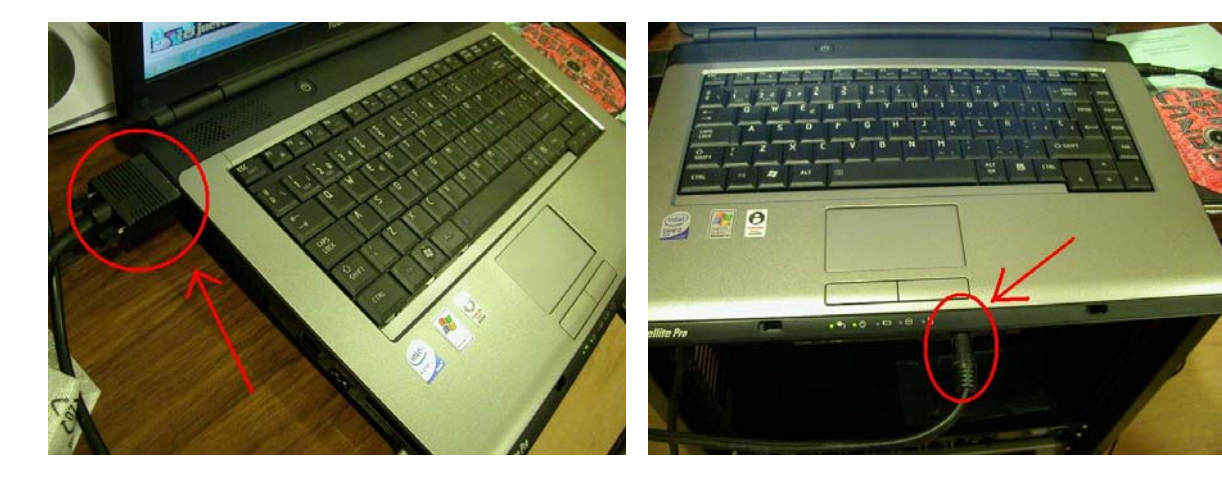

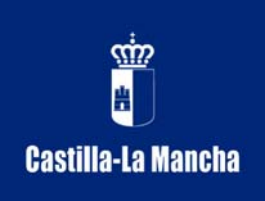

**Consejería de Educación y Ciencia C.P.M. "Tomás de Torrejón y Velasco"**  C/ Zapateros, 25 CP: 02.005 Albacete Tfno.: 967523340 FAX: 967212006 e-mail: 02004616.cm@edu.jccm.es http://www.jccm.es/edu/cm/torrejon\_y\_velasco/

**IV. Encender** el interruptor rojo que está situado en la base de enchufes que se encuentra entre la mesa de mezclas y le ordenador.

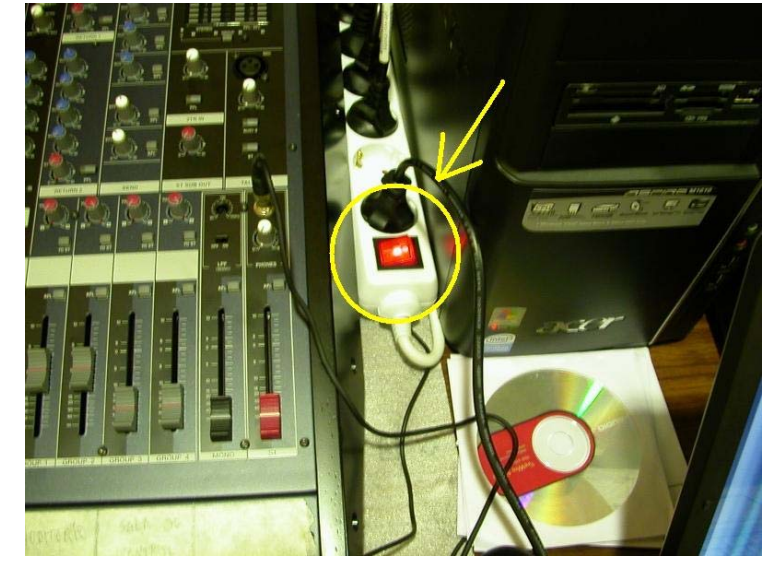

- **V. Encender el ordenador**.
- **VI.** Mientras se enciende el ordenador, encended las **luces de la sala** con el interruptor "**Apliques PL1**", de esta manera, quedará la suficiente penumbra para que se vea bien la proyección.

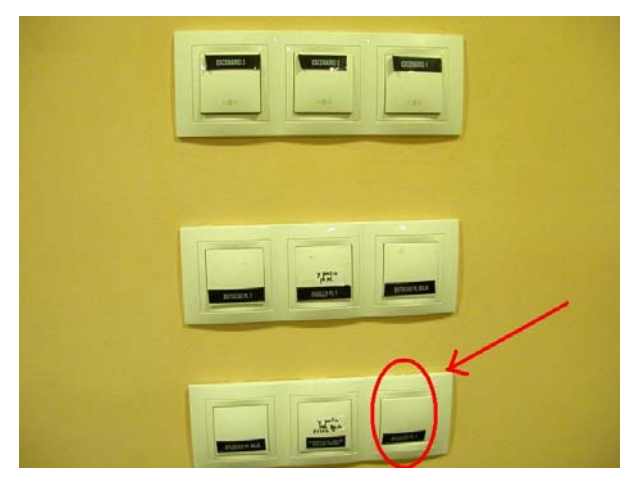

**VII.** Una vez encendido el ordenador, pulsad la tecla "Fn", y mientras la presionais, pulsad F5 para seleccionar el icono central.

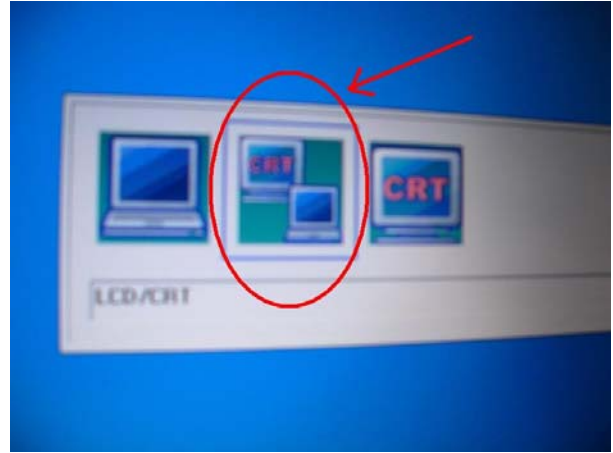

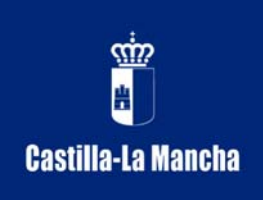

**Consejería de Educación y Ciencia C.P.M. "Tomás de Torrejón y Velasco"**  C/ Zapateros, 25 CP: 02.005 Albacete Tfno.: 967523340 FAX: 967212006 e-mail: 02004616.cm@edu.jccm.es http://www.jccm.es/edu/cm/torrejon\_y\_velasco/

**VIII.** *En caso de necesitarlo*, para ajustar el **volumen sonoro** de la sala se puede controlar con el potenciómetro de los **canales 29/30 de la mesa de mezclas** y que se indica en la foto.

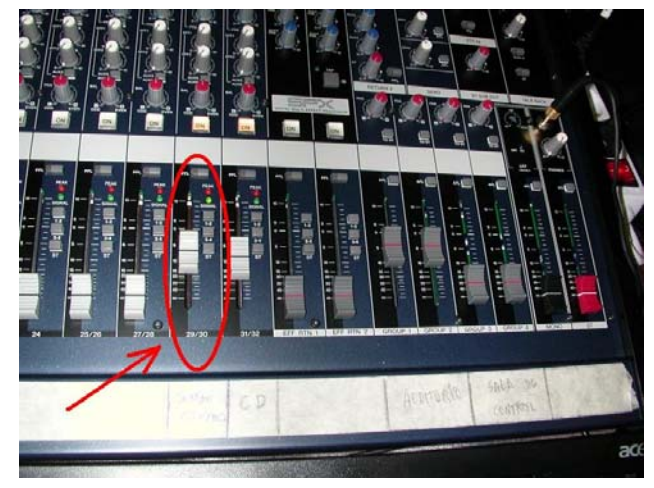

- IX. Iniciar la reproducción de la presentación o de la película.<br>**X.** Una vez finalizada la proyección, los **pasos para la d**
- **X.** Una vez finalizada la proyección, los **pasos para la desconexión** son los descritos pero en **orden inverso**.

## **NOTA:**

Si tienes problemas en alguno de estos pasos, consulta a las personas responsables del equipo.